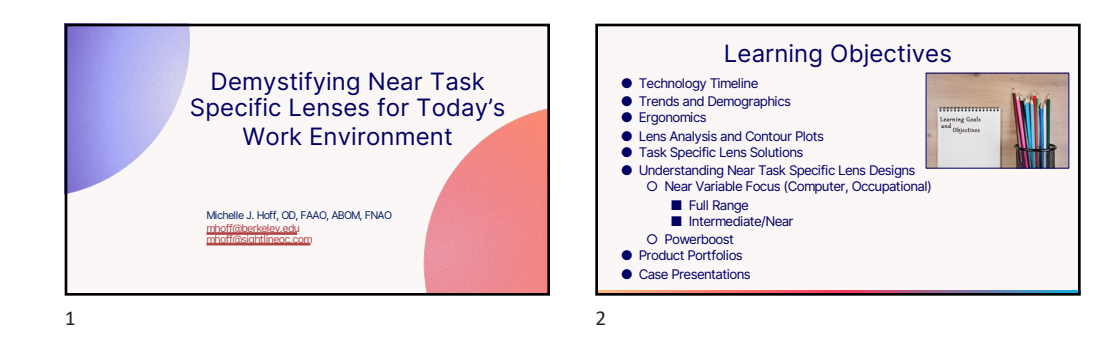

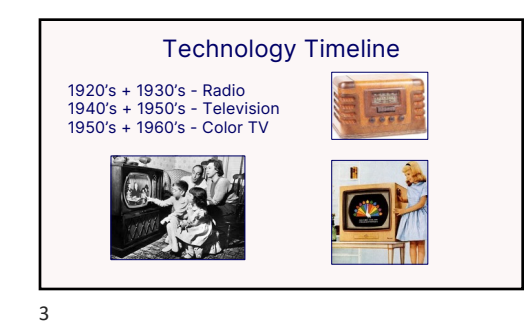

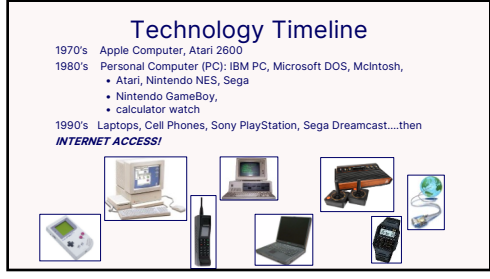

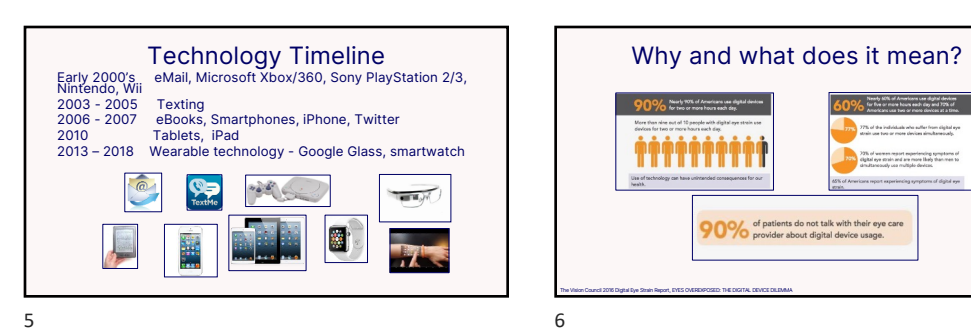

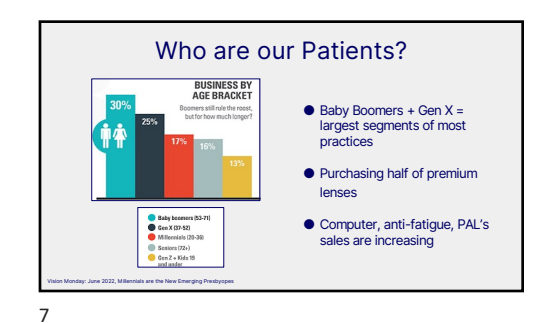

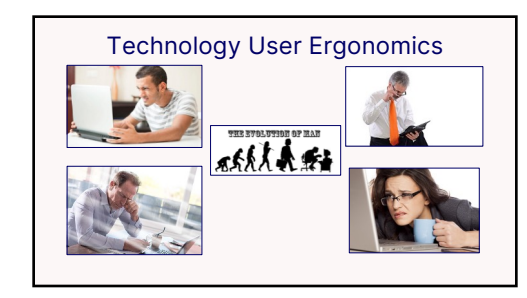

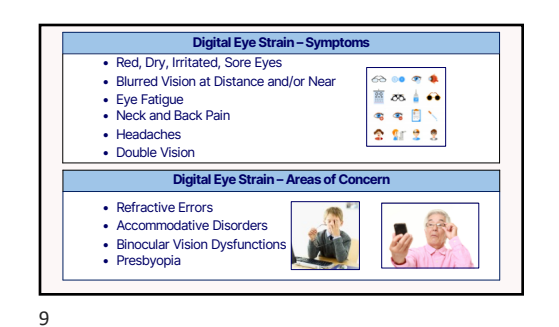

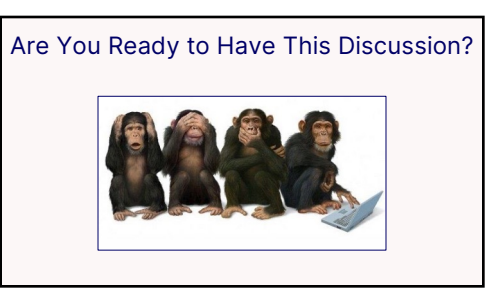

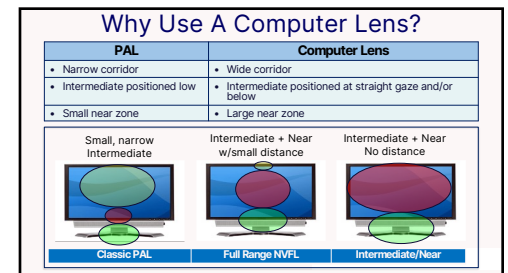

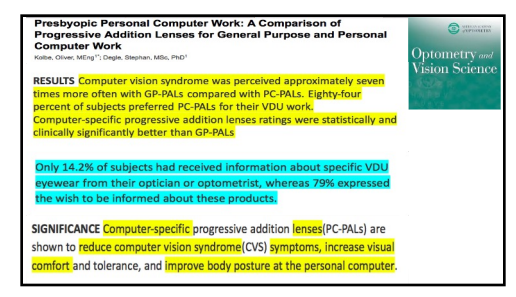

11 12

9/8/23

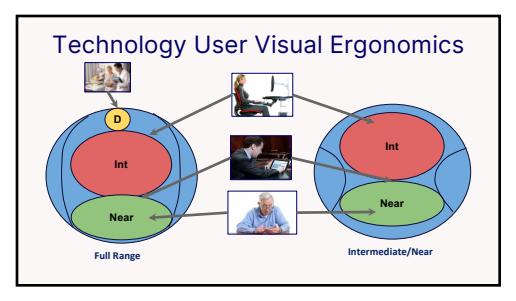

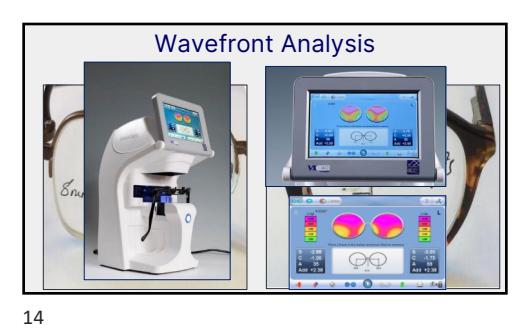

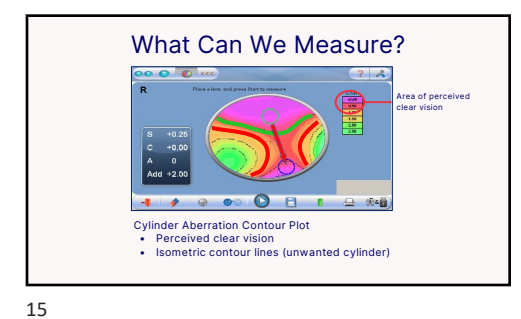

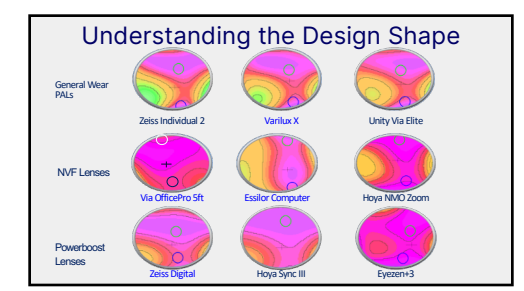

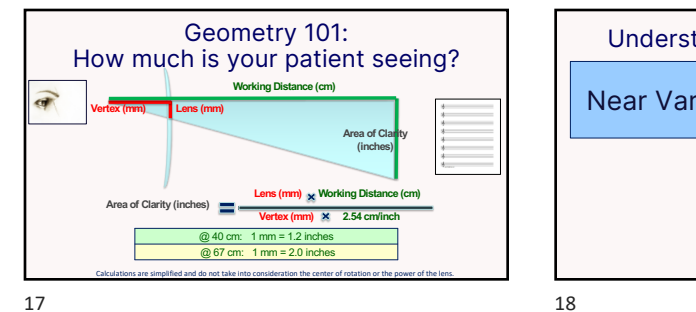

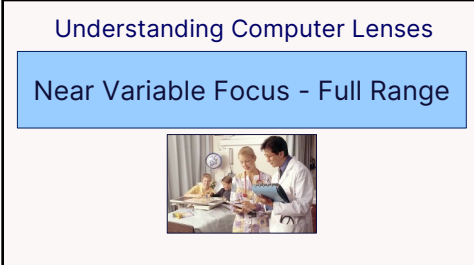

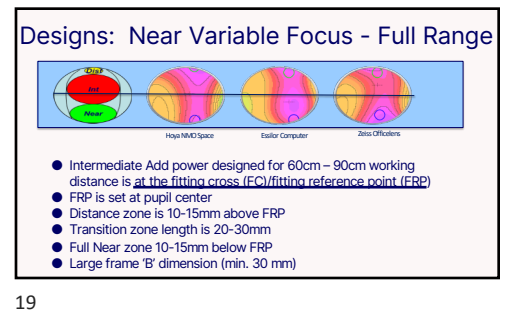

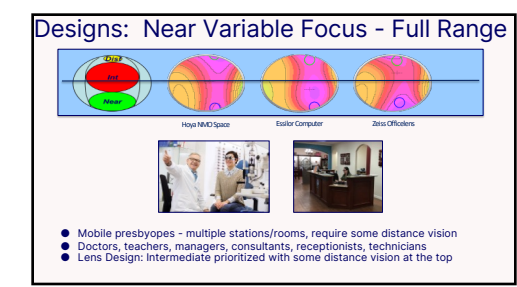

9/8/23

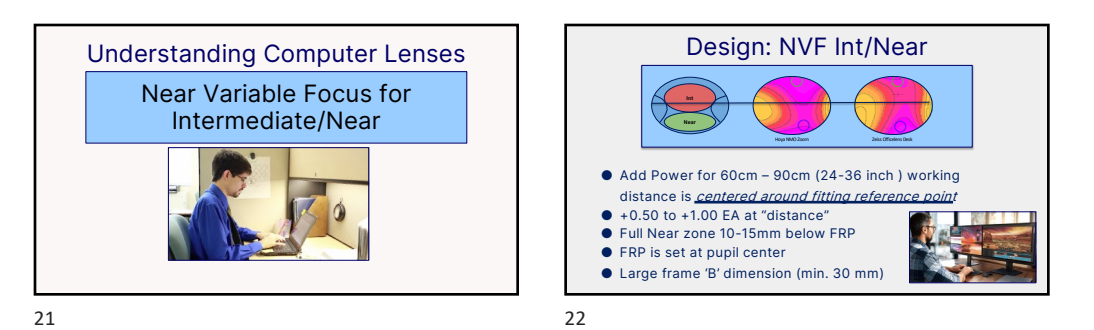

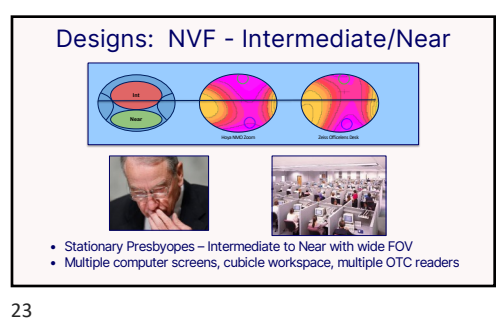

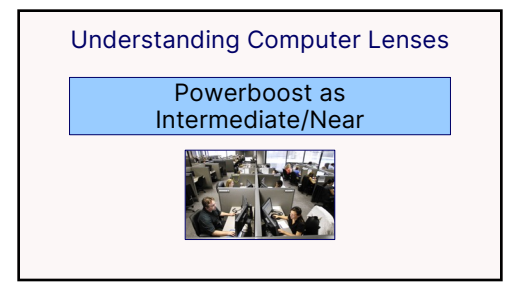

6

9/8/23

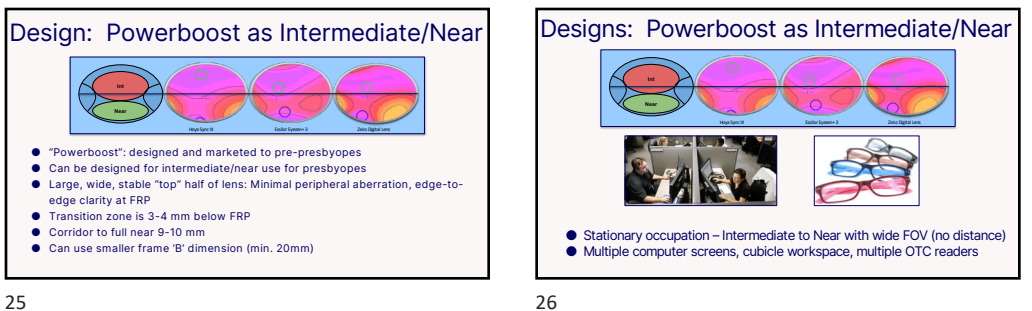

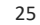

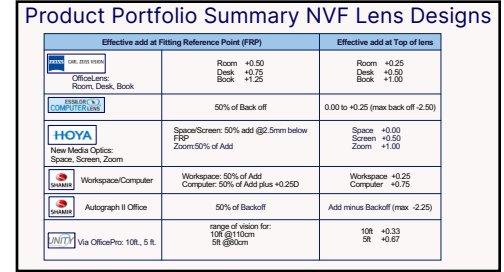

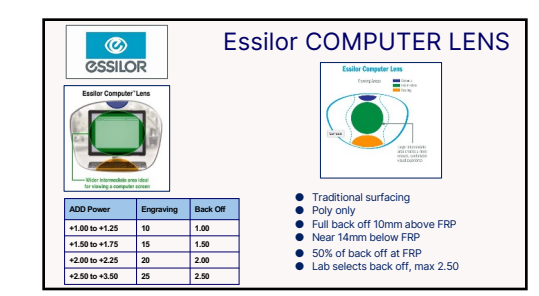

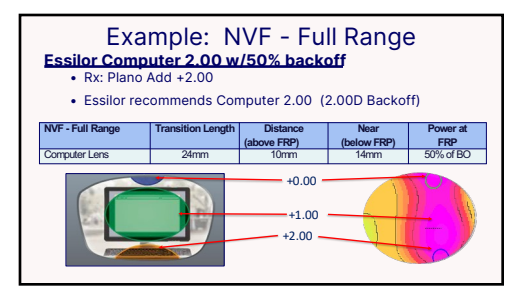

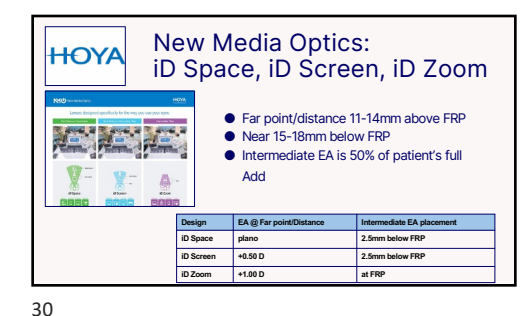

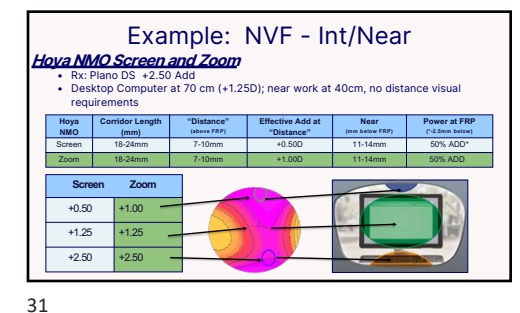

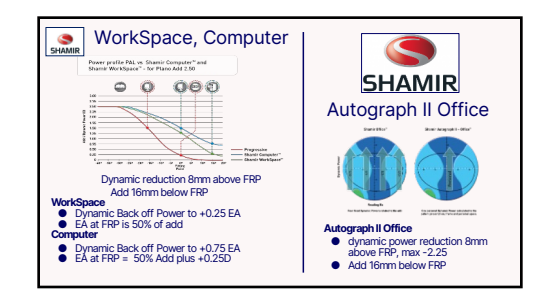

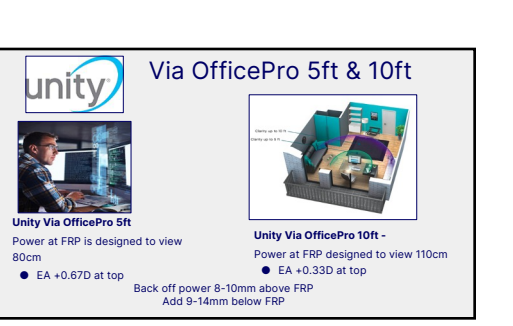

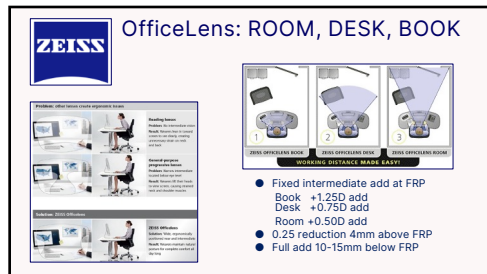

35

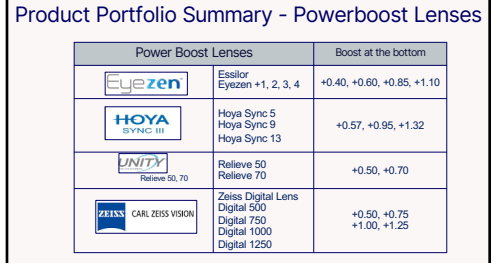

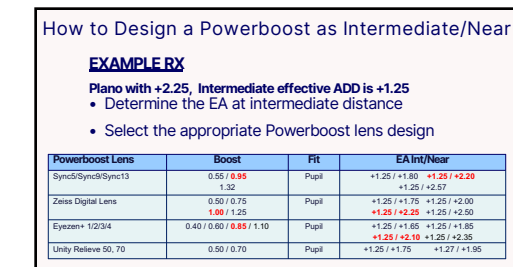

36

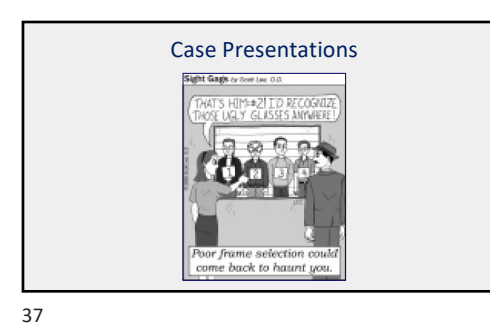

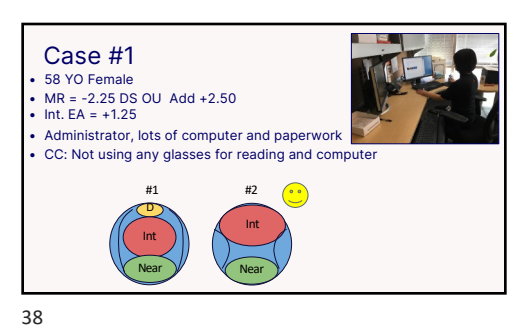

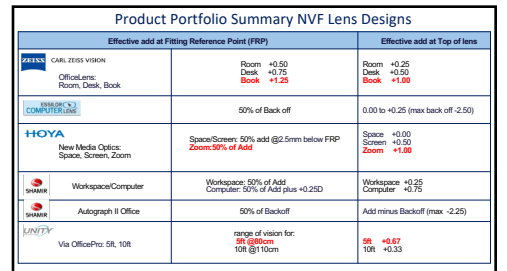

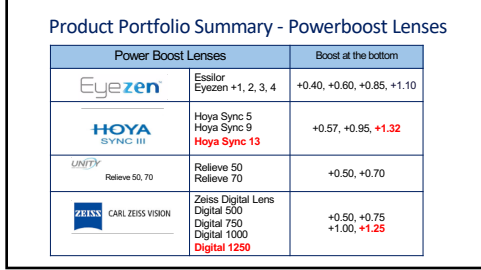

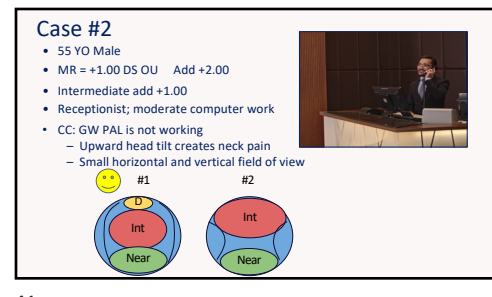

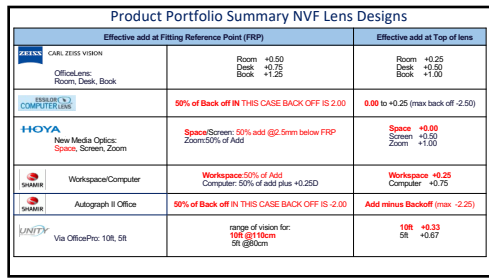

42

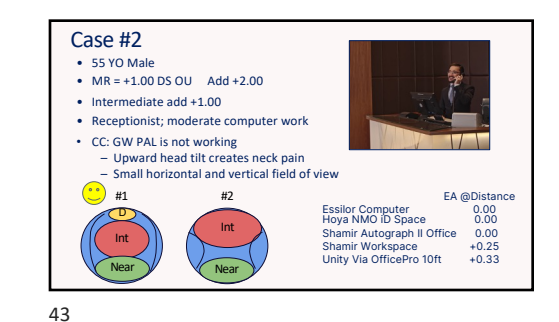

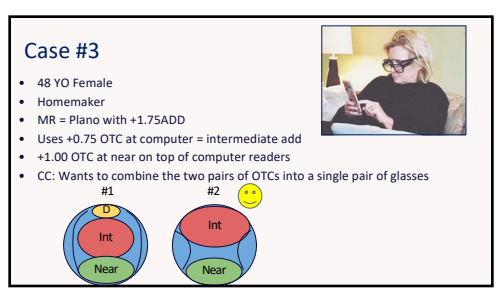

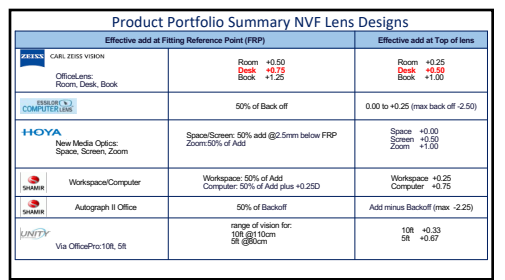

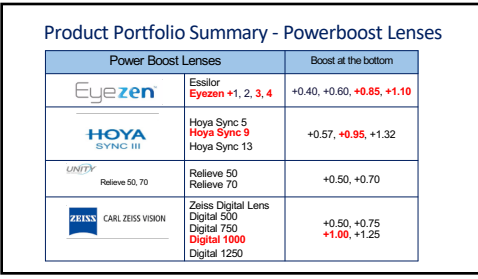

Case #4 ● 52 YO Male<br>
● Daytrader – 4 screens at 75cm<br>
● MR = -6.25 DS OU Add +2.00<br>
● Intermediate add +1.25 - using SVN (-5.00 DS)<br>
● CC: Current -5.00DS OU SVN Rx is not clear for<br>
reading/paperwork<br>
#1 #2  $\subset$ D Int Int Near Near 47

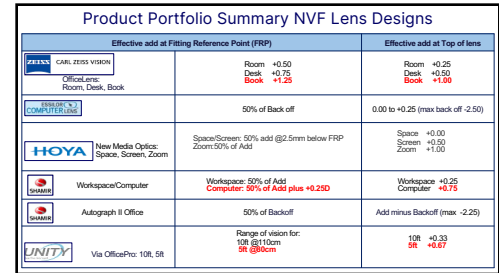

48

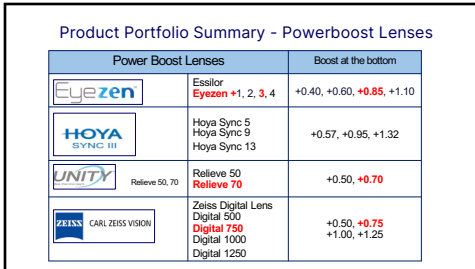

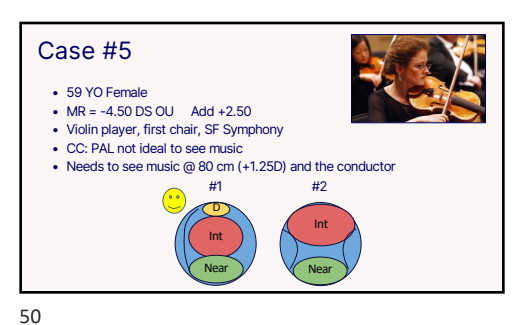

51

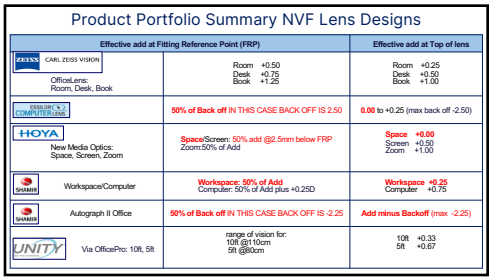

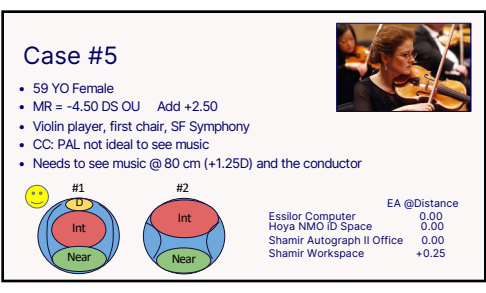

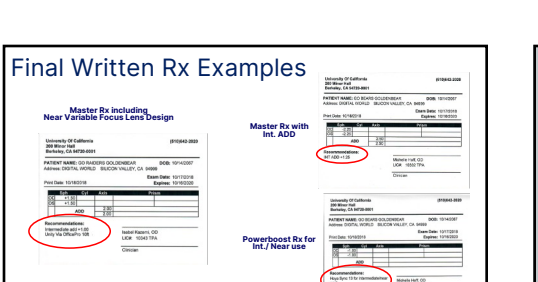

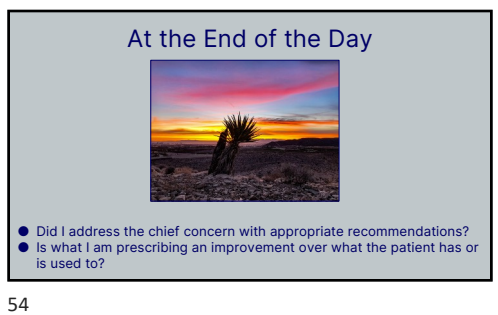

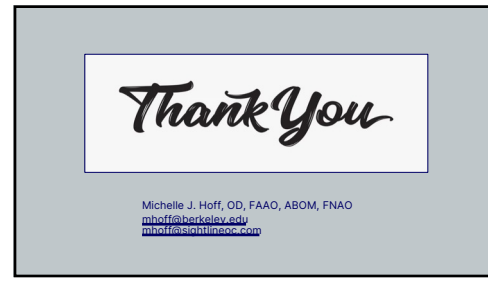